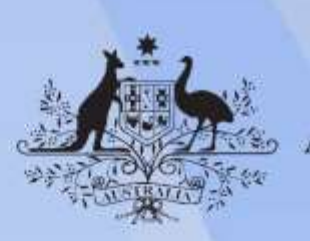

**Australian Government** 

# **ICPPRN3850 Apply software applications to digital production**

**Release: 1**

### **ICPPRN3850 Apply software applications to digital production**

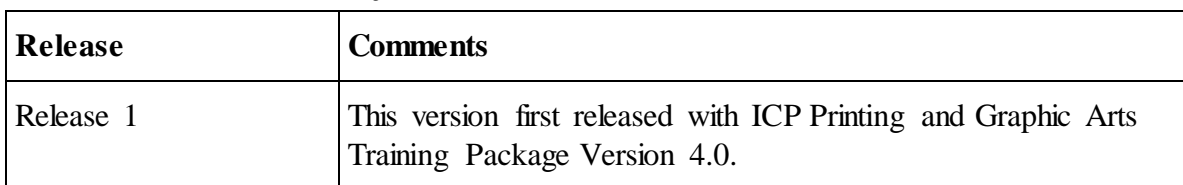

#### **Modification History**

## **Application**

This unit describes the skills and knowledge required to correctly select and use a variety of software applications to efficiently produce a standard job.

It applies to skilled individuals working in digital production in the printing and graphic arts industry who are responsible for digital production workflow and who apply a broad range of competencies in a varied work context. They use some discretion and judgement, and relevant technical knowledge, and provide technical advice and support to others.

No licensing, legislative or certification requirements apply to this unit at the time of publication.

# **Pre-requisite Unit**

ICPSUP281 Use computer systems.

# **Unit Sector**

Printing

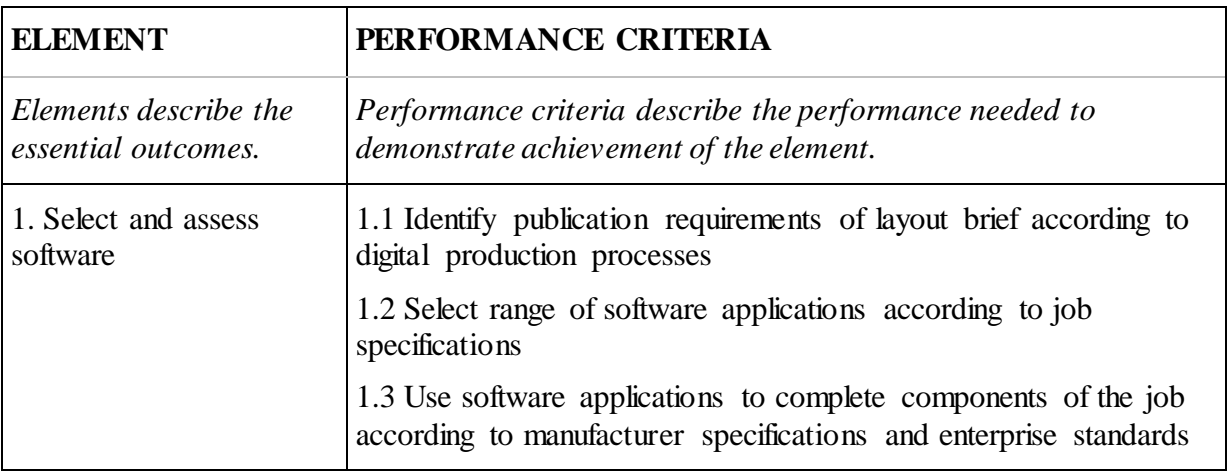

#### **Elements and Performance Criteria**

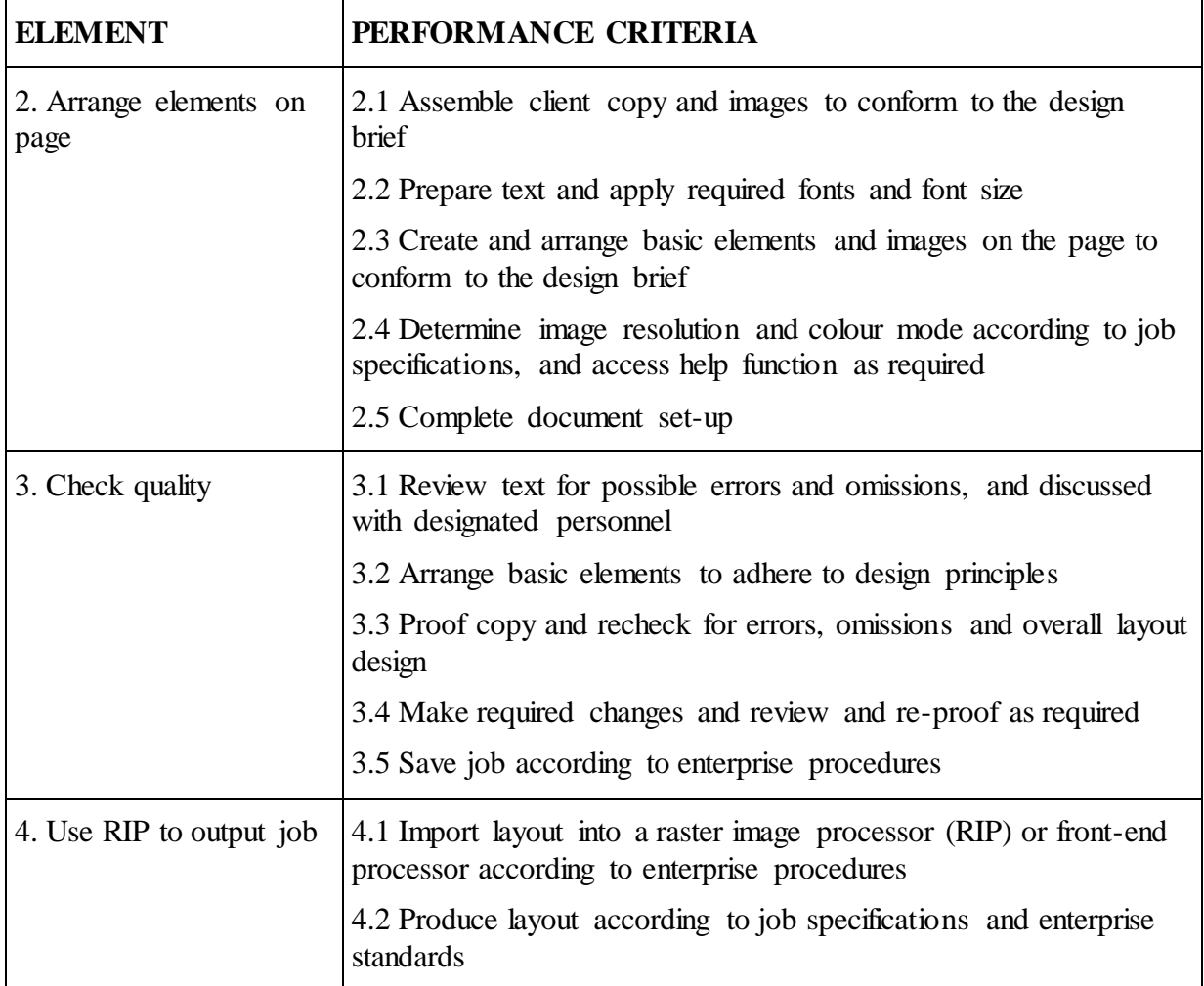

# **Foundation Skills**

*This section describes language, literacy, numeracy and employment skills incorporated in the performance criteria that are required for competent performance.*

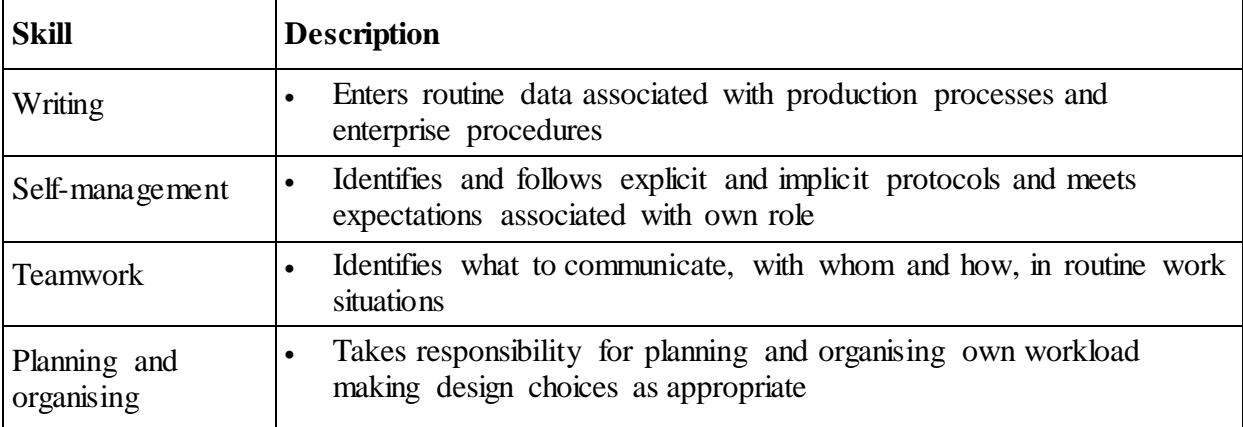

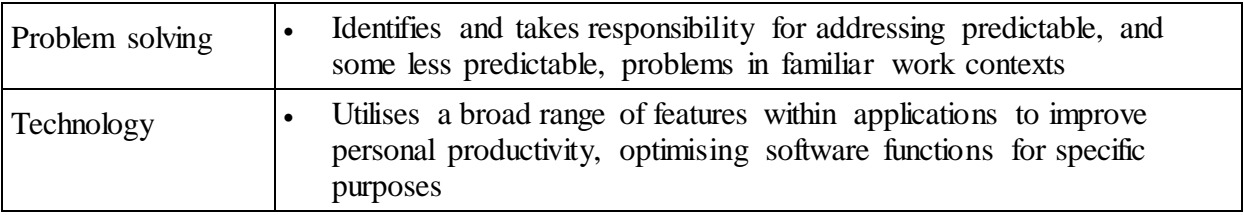

### **Unit Mapping Information**

Supersedes and is equivalent to ICPPRN385 Apply software applications to digital production.

#### **Links**

Companion Volume Implementation Guide is found on VETNet <https://vetnet.gov.au/Pages/TrainingDocs.aspx?q=a74b7a0f-a253-47e3-8be0-5d426e24131d>